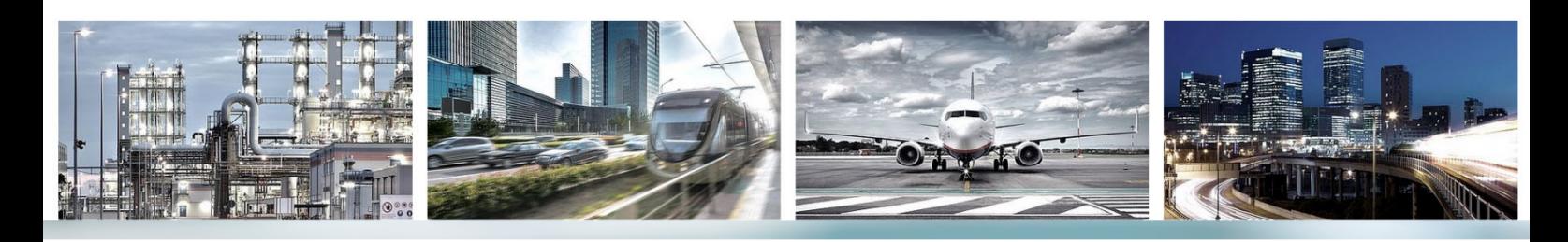

Cadna ) A

# **Scope of Performance On-Premise Licensing**

CadnaA is available with On-Premise Licensing for purchase or with Cloud Licensing on subscription basis. In case of On-Premise Licensing (CadnaA PL), CadnaA is obtainable in three different main configurations: Standard, Basic and Modular. All three are fully featured and vary only in the number of noise types and number of implemented standards. The range of powerful features includes grid noise maps (horizontal, vertical), building noise maps, grid arithmetic, distributed calculation (PCSP), 64-bit program version, multithreading up to 16 cores, GIS integration, web export, Dynamic-3D, plot designer and numerous import and export interfaces such as AutoCAD DXF, ArcView Shape, MapInfo, Open Street Map, ASCII, QSI, etc. Additionally, CadnaA CALC allows to outsource the calculation to external machines.

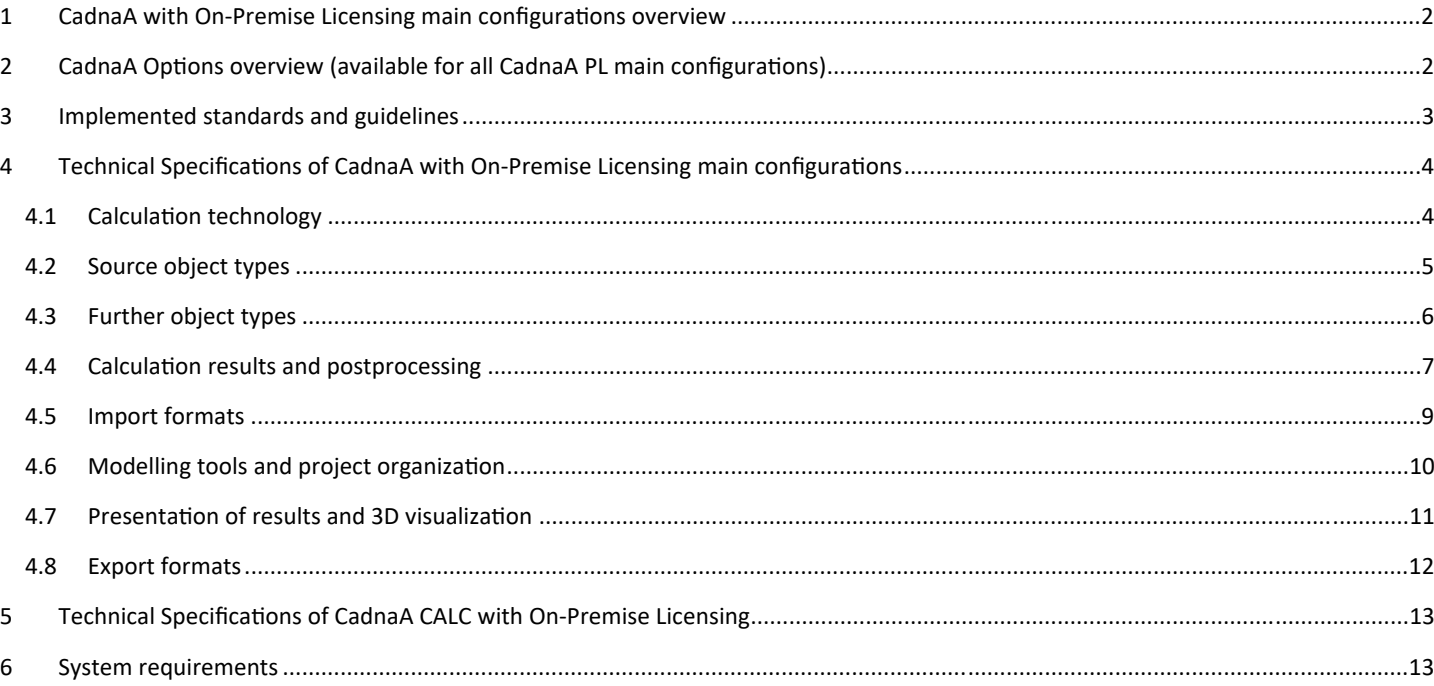

The information presented in this document refers to **CadnaA 2023 MR2** (July 2023) and is subject to changes without notice.

Use of CadnaA is subject to the End-User License Agreement ("EULA") of DataKustik GmbH. Cadna is a registered trademark of DataKustik GmbH.

### 1 CadnaA with On-Premise Licensing main configurations overview

### CadnaA **Standard**

 Noise types industry, road and railway All implemented calculation standards and guidelines for these noise types included

#### CadnaA **Basic**

 Noise types industry, road and railway One calculation standard or guideline for each noise type included

### CadnaA **Modular**

- One noise type (industry, road or railway)
- One calculation standard for this noise type
- 2 CadnaA Options overview (available for all CadnaA PL main configurations)

#### **BMP** (Bitmap and other interfaces)

- Bitmap handling (more than 40 different file formats).
- Google Maps interface.
- Connection with Web Mapping Services (WMS).
- Import and visualization of 3D symbols in the 3D special view.
- Export of results to Google Earth (.kmz).

### **PRO** (Extended Multithreading and additional tools which enhance efficiency)

- Multithreading up to 64 cores.
- Additional tools to speed up and facilitate your work like e.g: Migration assistant, Transfer attributes, Find errors in DTM, Thin out height points, Automatic closing of polygon points.

### **BPL** (Back-tracing of sound power levels)

- Manual or automatic optimization of noise emission.
- Calibration of area sources of which the sound power level is unknown.
- Automatic fixation of noise quota for urban development projects.

#### **X** (Extended analysis and postprocessing features)

- Extended features for analysis and postprocessing, especially valuable for e.g. noise mapping: Object-scan, population density estimation, monetary evaluation, conflict maps.
- LUA scripting language for automation of CadnaA tasks and many more userdefinable functionalities.

Calculation of frequency spectra of radiated sound power determined from

 Modeling of complex devices with multiple sound sources and radiating areas, reproducing their inner sound flux and transmission to connected parts.

Additional features: automatic closing of polygons, thin out height points.

Requires CadnaA Standard or CadnaA Basic

**SET** (Sound Emission & Transmission)

the technical parameters of a sound source.

#### **L** (Large scale projects)

 $\checkmark$  Calculation with unlimited number of screening objects (16 Mio. Buildings, 16 Mio. screens) for large scale projects.

Requires CadnaA Standard or CadnaA Basic

#### **FLG** (Aircraft noise)

- Calculation of noise contours around airports.
- Calculation of evaluation parameters such as the number of exceedances or flight statistics.

Requires CadnaA Standard or CadnaA Basic

### **FLG-Radar Tracks**

Aircraft noise calculation based on radar data.

User-defined sound source models.

- RADAR Import formats: Fanomos, Stanly, Topsonic, user-defined.
- Time period selection.
- Group classification according to ICAO-code.
- Automatic filtering of RADAR tracks.

Requires Option FLG

#### **APL** (Air pollution)

- Calculation of air pollutants distribution for more than 50 pollutants.
- Exposure maps for air pollutants for industrial and road sources.
- Import of annual or multi-annual statistics of meteorological parameters.
- Standardized emission factors for road traffic.

### 3 Implemented standards and guidelines

ISO 9613-2, VBUI CONCAWE VDI 2714, VDI 2720 DIN 18005 (1987) ÖAL Richtlinie Nr. 28 (1987) BS 5228 Nordic General Prediction Method (1996) Nord 2000 Ljud från vindkraftverk Harmonoise, P2P model NMPB08-Industry HJ2.4 (2009 & 2021) Schall 03 (2014) CNOSSOS 2015/996 EU CNOSSOS 2021/1226 EU

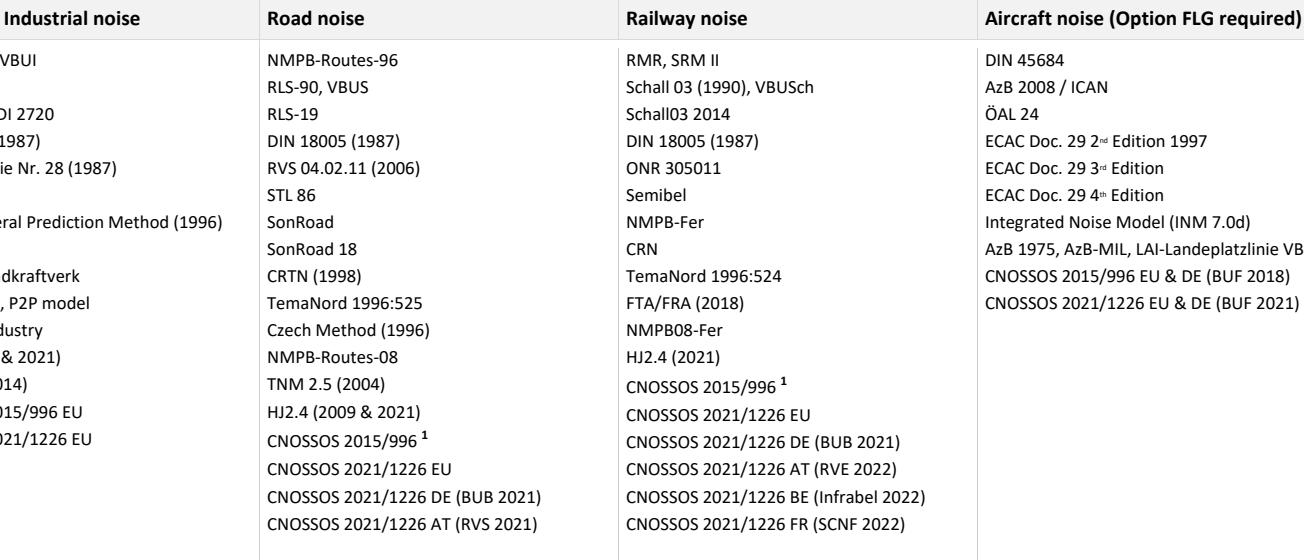

**1** containing: CNOSSOS 2015/996 EU CNOSSOS 2015/996 DE (BUB 2018) CNOSSOS 2015/996 AT (RVS 2019)

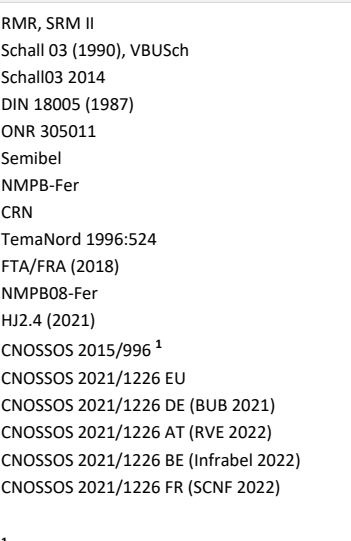

#### **1** containing: CNOSSOS 2015/996 EU CNOSSOS 2015/996 DE (BUB 2018) CNOSSOS 2015/996 AT (RVE 2019) CNOSSOS 2015/996 FR (SCNF 2021)

DIN 45684 AzB 2008 / ICAN ÖAL 24 ECAC Doc. 29 2<sup>nd</sup> Edition 1997 ECAC Doc. 29 3<sup>rd</sup> Edition ECAC Doc. 29 4<sup>th</sup> Edition Integrated Noise Model (INM 7.0d) AzB 1975, AzB-MIL, LAI-Landeplatzlinie VBUF CNOSSOS 2015/996 EU & DE (BUF 2018) CNOSSOS 2021/1226 EU & DE (BUF 2021)

## 4 Technical Specifications of CadnaA with On-Premise Licensing main configurations

### 4.1 Calculation technology

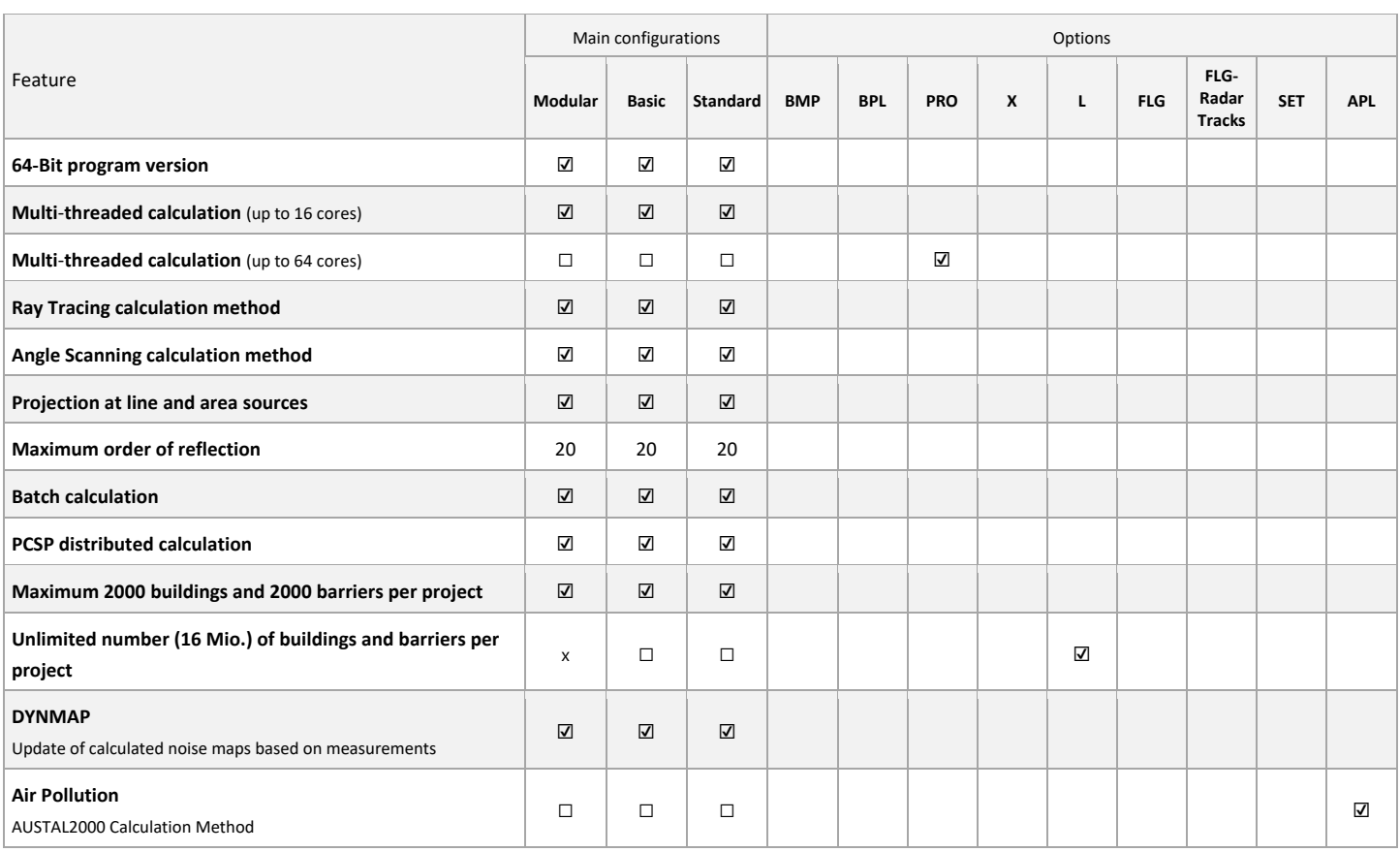

 $\times$  not available  $\hspace{1.6cm}$  Page 4  $\hspace{1.6cm}$  Page 4  $\hspace{1.6cm}$  Page 4  $\hspace{1.6cm}$  Page 4  $\hspace{1.6cm}$ 

<sup>☐</sup> needed as pre-requisite (in case of multiple entries in the section "main configurations" only one of them is needed)

### 4.2 Source object types

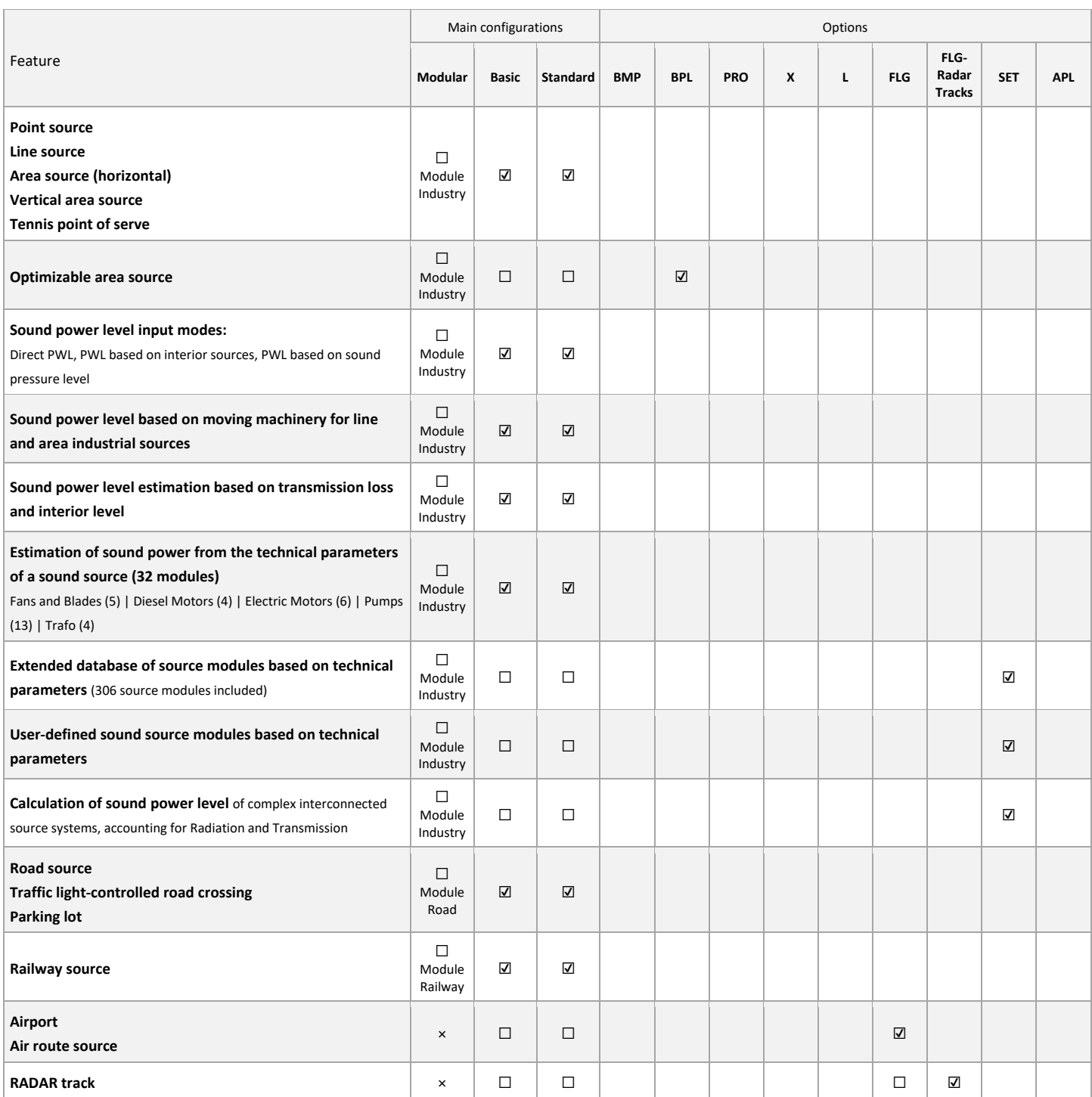

☑ included (in main configuration or Option)

<sup>☐</sup> needed as pre-requisite (in case of multiple entries in the section "main configurations" only one of them is needed)

### 4.3 Further object types

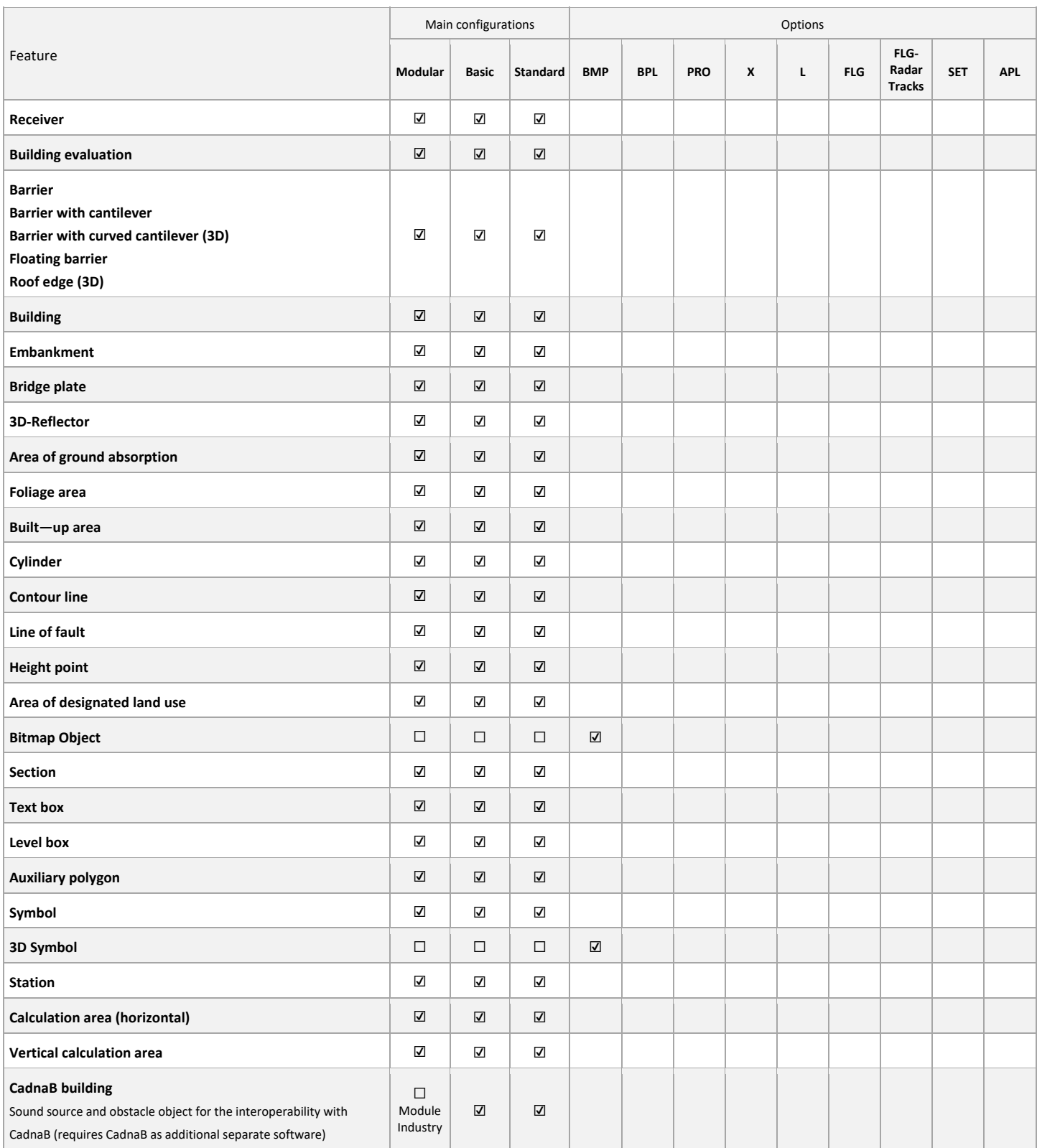

☐ needed as pre-requisite (in case of multiple entries in the section "main configurations" only one of them is needed)

 $\times$  not available  $\hspace{1.5cm}$  Page 6

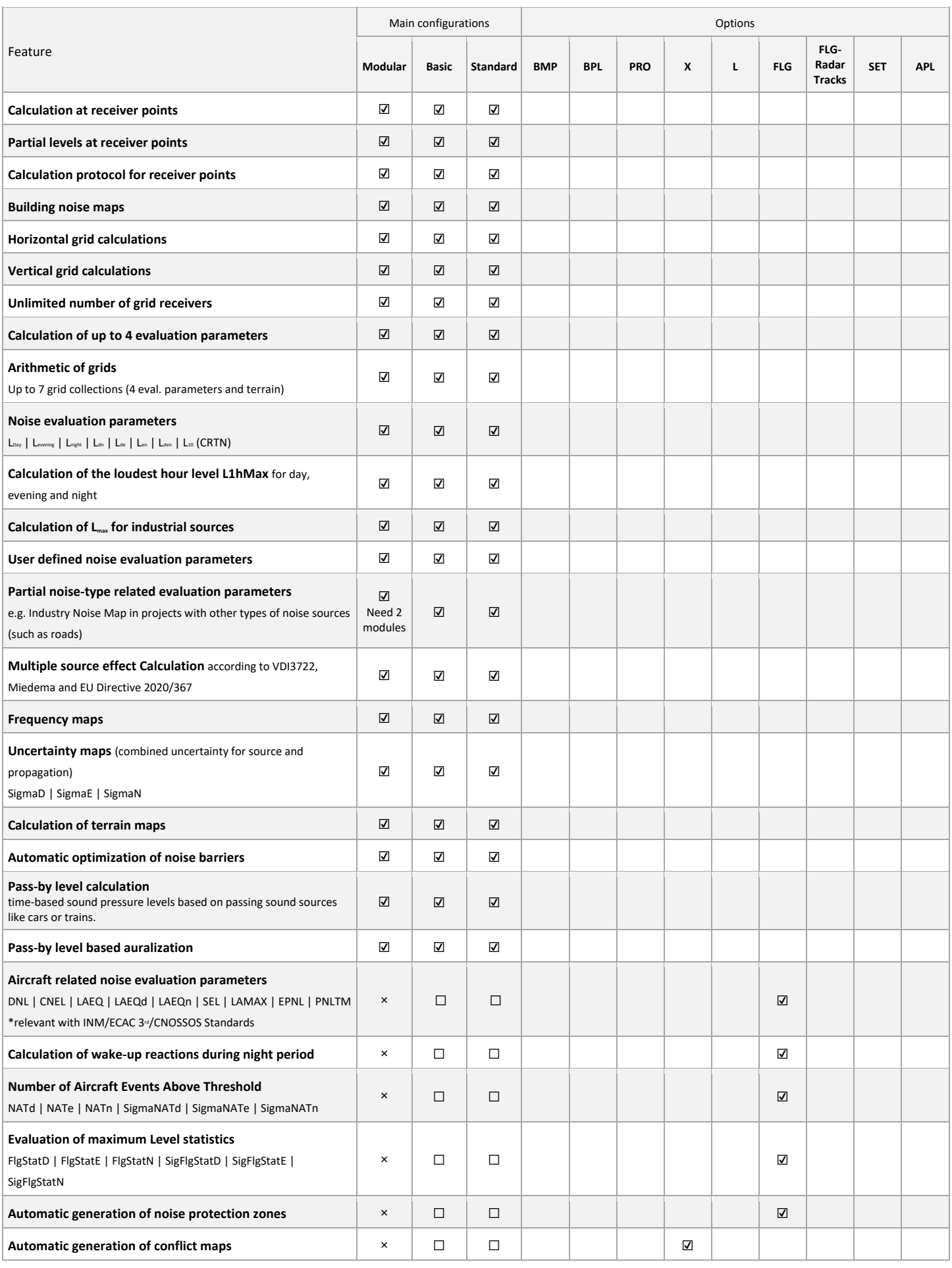

☑ included (in main configuration or Option)

☐ needed as pre-requisite (in case of multiple entries in the section "main configurations" only one of them is needed)

 $\times$  not available  $\hspace{1.5cm}$  Page 7  $\hspace{1.5cm}$  Page 7  $\hspace{1.5cm}$  Page 7  $\hspace{1.5cm}$  Page 7  $\hspace{1.5cm}$  Page 7

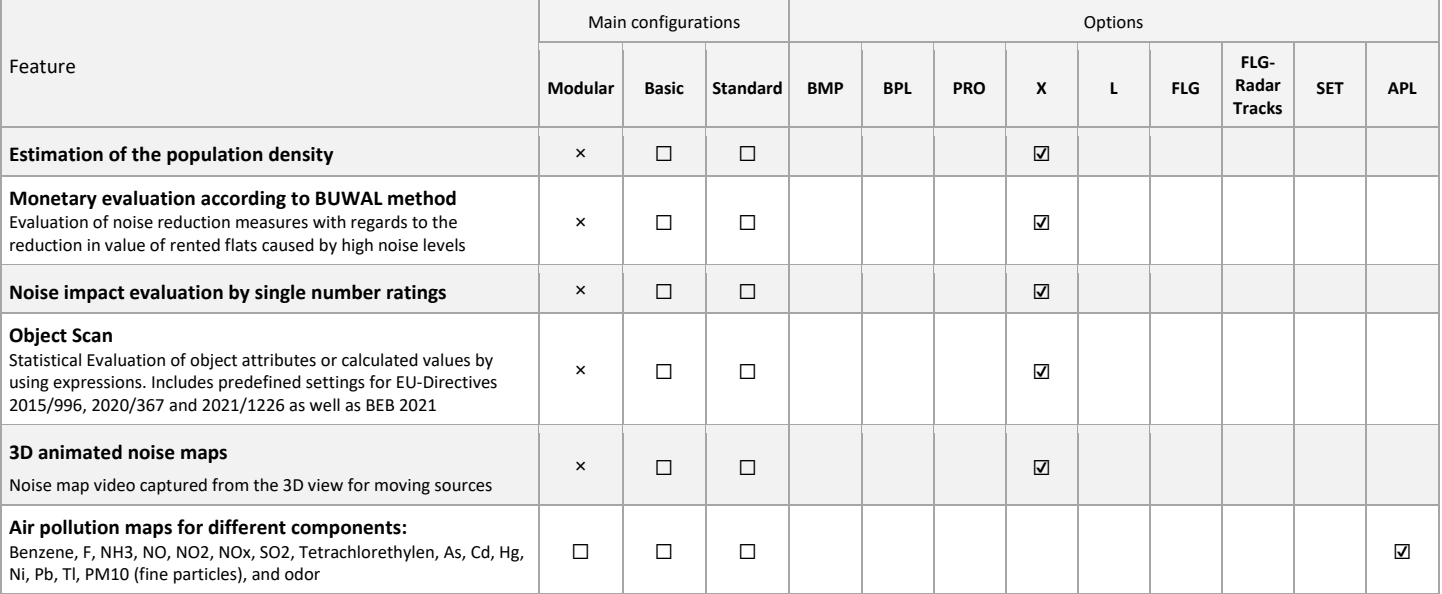

☑ included (in main configuration or Option)

<sup>☐</sup> needed as pre-requisite (in case of multiple entries in the section "main configurations" only one of them is needed)

### 4.5 Import formats

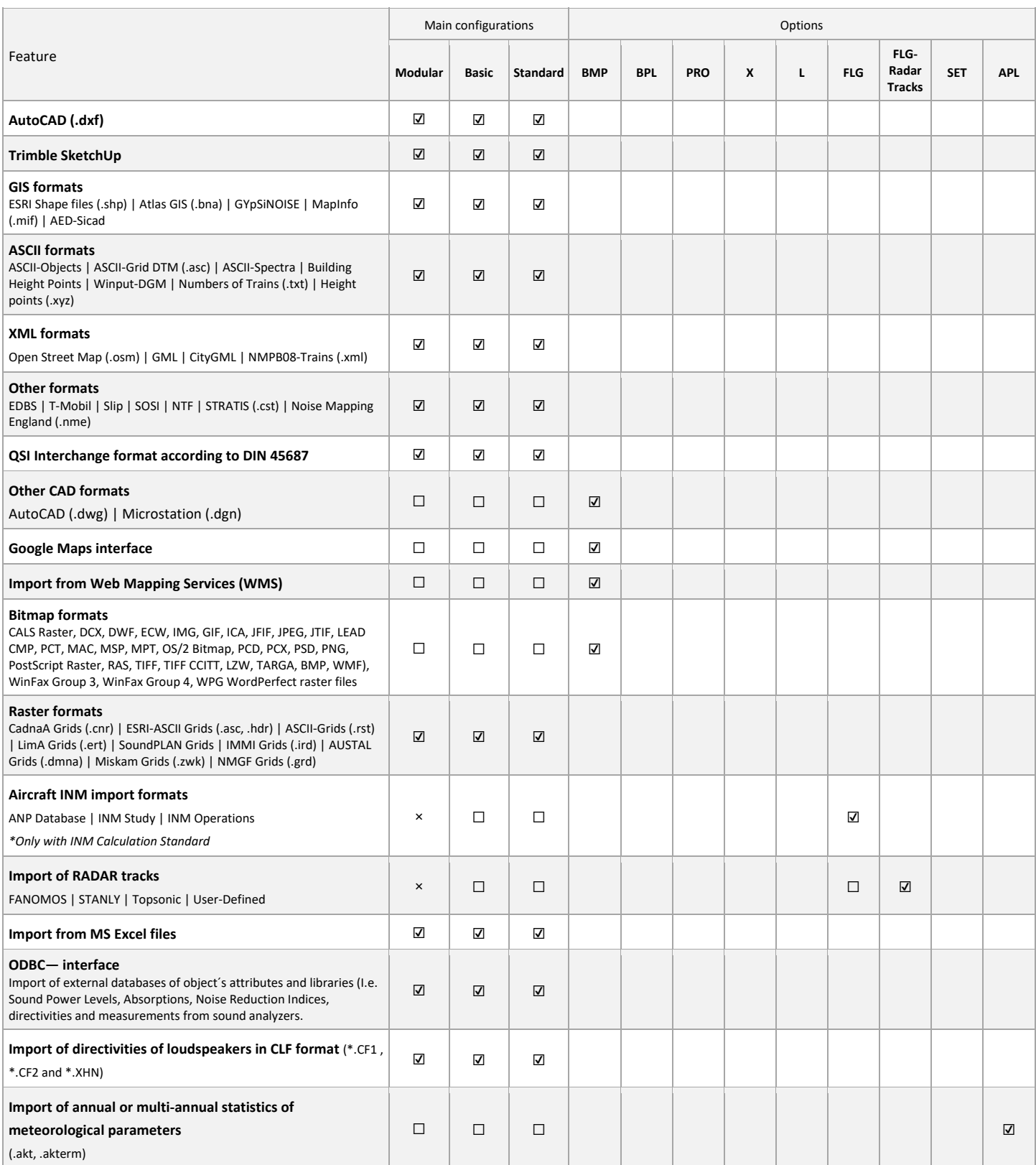

<sup>☐</sup> needed as pre-requisite (in case of multiple entries in the section "main configurations" only one of them is needed)

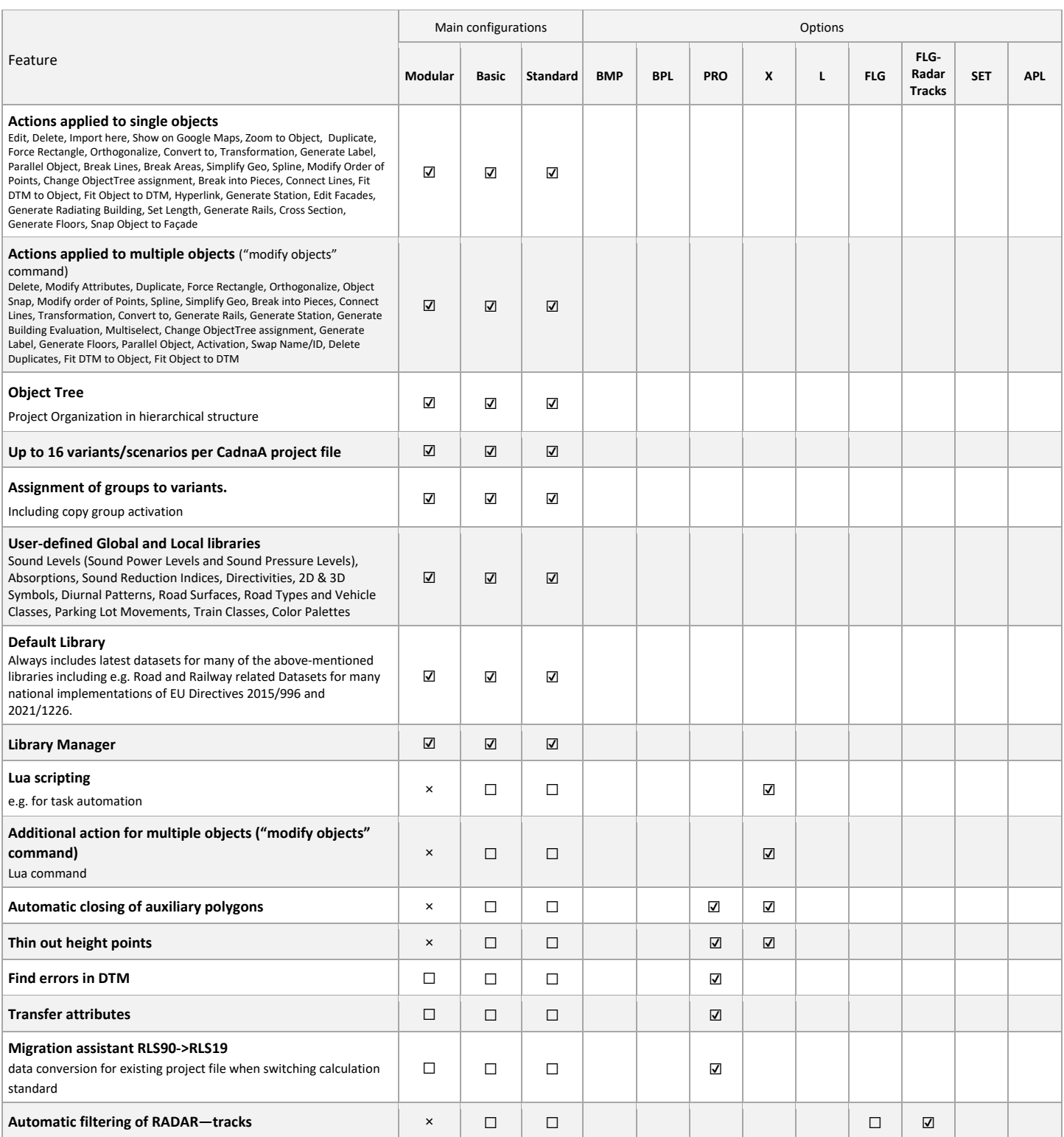

☑ included (in main configuration or Option)

 $\times$  not available  $\hphantom{\text{2.6}}$  Page 10

<sup>☐</sup> needed as pre-requisite (in case of multiple entries in the section "main configurations" only one of them is needed)

### 4.7 Presentation of results and 3D visualization

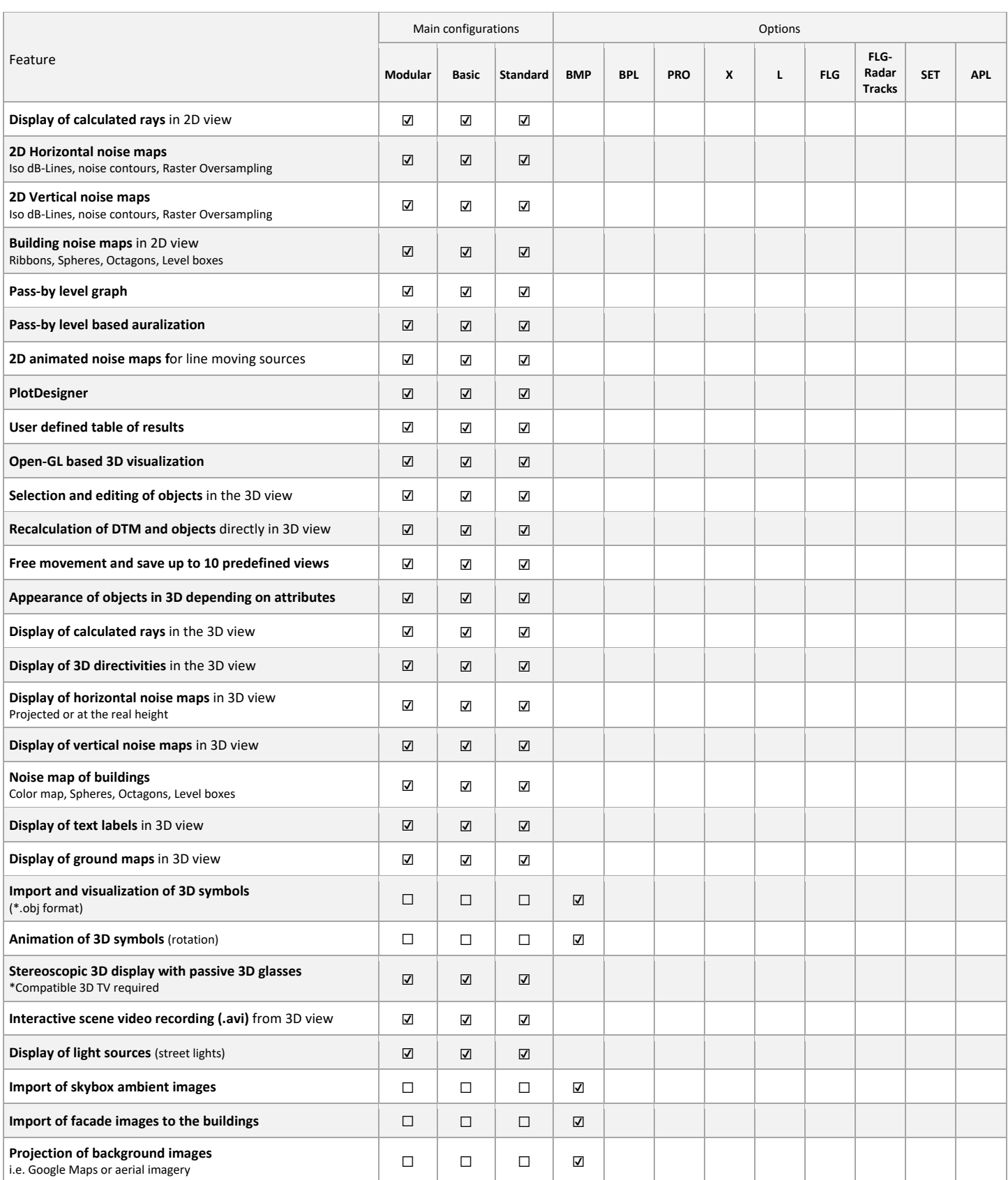

☑ included (in main configuration or Option)

☐ needed as pre-requisite (in case of multiple entries in the section "main configurations" only one of them is needed)

 $\times$  not available  $\hspace{1.5cm}$  Page 11

### 4.8 Export formats

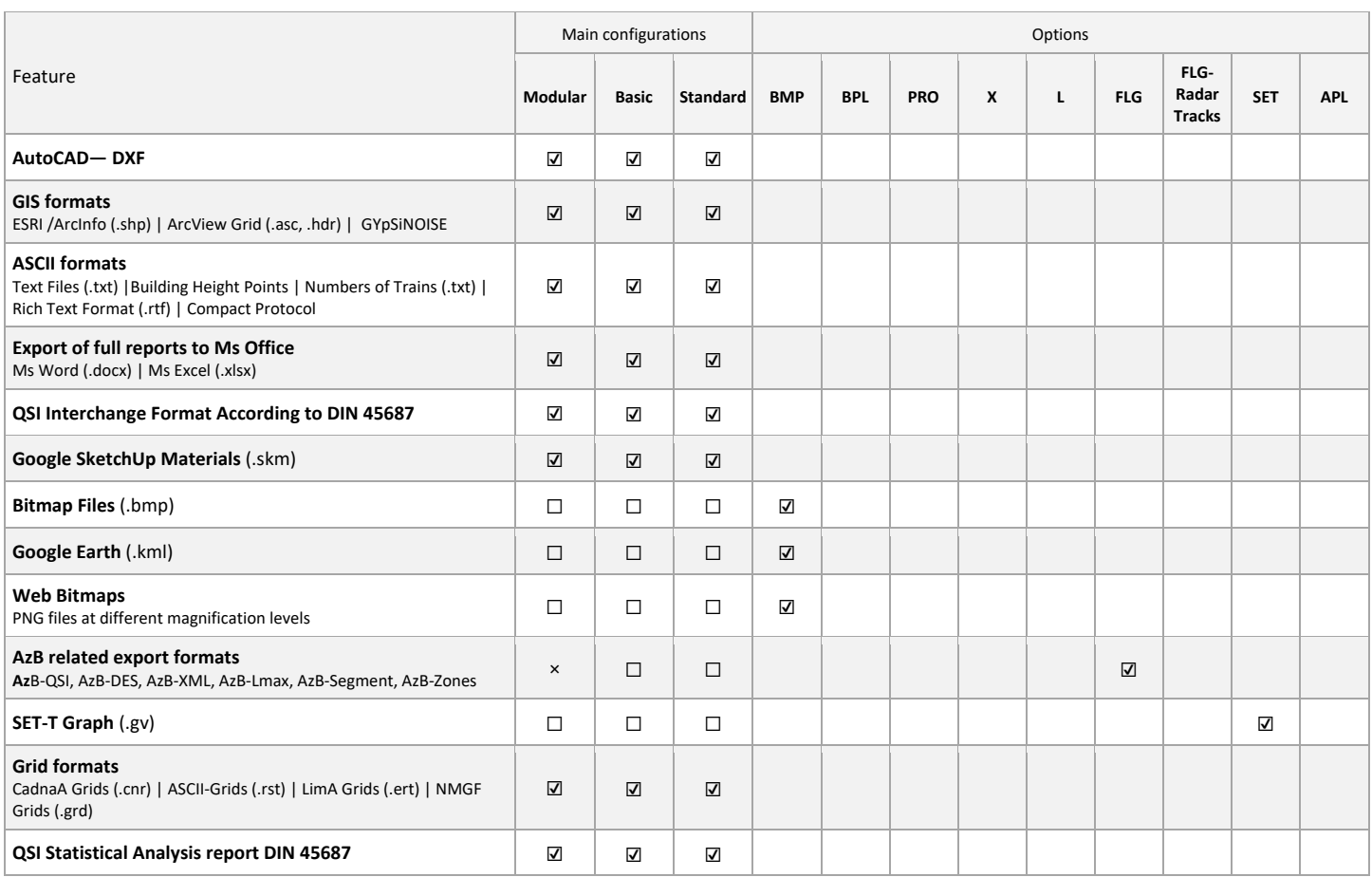

☑ included (in main configuration or Option)

<sup>☐</sup> needed as pre-requisite (in case of multiple entries in the section "main configurations" only one of them is needed)

### 5 Technical Specifications of CadnaA CALC with On-Premise Licensing

CadnaA CALC allows to outsource the calculation to external machines. With CadnaA CALC it is possible to open CadnaA in the so-called "Batch-Mode" which comes with a limited set of features exclusively for calculations. With CadnaA CALC it is possible to:

- automatically open CadnaA files which have previously been created with CadnaA Standard/Basic/Modular (or a CadnaA CL Light/Professional product with Cloud Licensing) and stored in a definable working directory,
- Automatically perform calculations of the opened files,
- Automatically save the files after the calculation.

The following calculations can be performed with CadnaA CALC:

- Calculation at receiver points (for the current variant or all variants)
- Calculation at grid receiver points (horizontal and vertical, for the current variant or all variants)

Which of the above listed calculations are to be executed is defined during the preparation of the CadnaA file (using CadnaA Standard/Basic/Modular or a CadnaA CL Light/Professional product with Cloud Licensing).

Regarding the noise types and calculation standards and guidelines, CadnaA CALC can calculate any file you were able to create with your CadnaA Standard/Basic/Modular main configuration or Cadna CL Light/Professional product. Which standard or guideline is used for the calculation is defined during the preparation of the CadnaA file (using CadnaA Standard/Basic/Modular or a CadnaA CL Light/Professional product with Cloud Licensing) and can not be changed during the use of CadnaA CALC.

The features of Option L are implicitly included in CadnaA CALC, therefore projects with up to 16 Mio. buildings and 16 Mio. barriers can be calculated.

Creating or editing projects, im- or exporting data, post-processing etc. are not possible with CadnaA CALC.

With CadnaA CALC, CadnaA can be opened in Batch-Mode at five machines in the same local network simultaneously to perform calculaƟons as described above.

### 6 System requirements

CadnaA can be installed on any system which fulfils the following requirements:

- Multi-core processor from Intel (Core i series, 6th generation, "Skylake" architecture or newer) or from AMD (Ryzen series, starting from the 1<sup>st</sup> generation, "Zen" architecture or newer) with at least 4 cores, instruction set extensions SSE 4.2 and AVX as well as 64-bit extensions (Intel 64 or AMD64)
- 8 GB RAM
- OpenGL 3.3 graphics card with minimum 1 GB real graphic memory to use the hardware accelerated 3D-view. Using processor graphics or graphics card with no dedicated graphics memory ("shared memory") may result in display errors. When using CadnaA CALC or CadnaA in Batch-Mode, this requirement does not apply.
- Windows 64-bit operating system
	- o Microsoft Windows 10 (Version 22H2)
	- o Microsoft Windows 11 (Version 21H2 or newer)

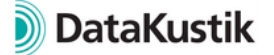